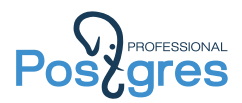

## Что нам ждать от PostgreSQL 13?

Александр Коротков

Postgres Professional

2020

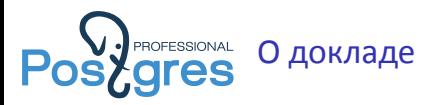

- ▶ Только фичи, не баги.
- ▶ Commit messages на слайдах вы не разглядите, они для справки :)
- ▶ То, что закоммичено, войдёт в релиз с 99% вероятностью
- ▶ То, что не закоммичено, войдёт с 50% вероятностью :)

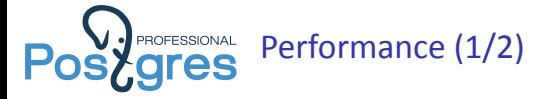

- ▶ 3х ускорение read-only PL/PGSQL
- ▶ Частичный decompress TOAST
- $\blacktriangleright$  Предвычисление immutable function использованных как

```
таблица:
```

```
select rank(txtsample, q), *
from test_tsquery,
    to_tsquery('english', 'new') q
where txtsample @@ q
order by 1 desc;
```
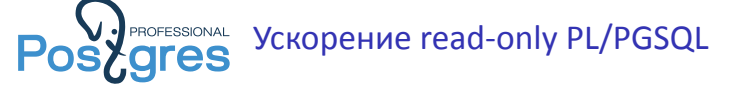

commit 73b06cf893c9d3bb38c11878a12cc29407e78b6c Author: Tom Lane <tgl@sss.pgh.pa.us> Date: Fri Nov 22 15:02:18 2019 -0500

Avoid taking a new snapshot for an immutable simple expression in plpgsql.

We already used this optimization if the plpgsql function is read-only. But it seems okay to do it even in a read-write function, if the expression contains only immutable functions/operators. There would only be a change of behavior if an "immutable" called function depends on seeing database updates made during the current plpgsql function. That's enough of a violation of the promise of immutability that anyone who complains won't have much of a case.

The benefits are significant --- for simple cases like

while i < 10000000 loop  $i := i + 1;$ end loop;

I see net performance improvements around 45%. Of course, real-world cases won't get that much faster, but it ought to be noticeable. At the very least, this removes much of the performance penalty that used@etouexest for forgetting to mark a plpgsqquafunction@en?volatile.

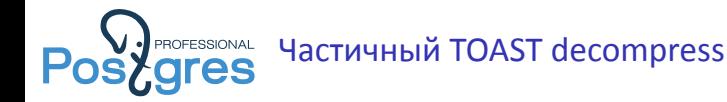

commit 4d0e994eed83c845a05da6e9a417b4efec67efaf Author: Stephen Frost <sfrost@snowman.net> Date: Tue Apr 2 12:35:32 2019 -0400 Add support for partial TOAST decompression When asked for a slice of a TOAST entry, decompress enough to return the slice instead of decompressing the entire object. For use cases where the slice is at, or near, the beginning of the entry, this avoids a lot of unnecessary decompression work. This changes the signature of pglz\_decompress() by adding a boolean to indicate  $if$  it's ok for the call to finish before consuming all of the source or destination buffers. Author: Paul Ramsey Reviewed-By: Rafia Sabih, Darafei Praliaskouski, Regina Obe Discussion: https://postgr.es/m/CACowWR07EDm7Y4m2kbhN\_jnys\%3DBBf9A6768RyQdKm\_\%3DNpkcaWg\%40mail.gmail.com

#### Предвычисление immutable function, использованных как PROFESSIONAL **s**ygres таблица

commit 7266d0997dd2a0632da38a594c78e25ff21df67e Author: Tom Lane <tgl@sss.pgh.pa.us> Date: Thu Aug 1 18:50:22 2019 -0400 Allow functions-in-FROM to be pulled up if they reduce to constants. This allows simplification of the plan tree in some common usage patterns: we can get rid of a join to the function RTE. In principle we could pull up any immutable expression, but restricting it to Consts avoids the risk that multiple evaluations of the expression might cost more than we can save. (Possibly this could be improved in future --- but we've more or less promised people that putting a function in FROM guarantees single evaluation, so we'd have to tread carefully.) To do this, we need to rearrange when eval\_const\_expressions() happens for expressions in function RTEs. I moved it to inline\_set\_returning\_functions(), which already has to iterate over every function RTE, and in consequence renamed that function to preprocess\_function\_rtes(). A useful consequence is that inline set returning function() no longer has to do this for itself, simplifying that code.

In passing, break out pull\_up\_simple\_subquery's code that knows where everythe the processing that the pullup of the processing is that the control of the society of the society of

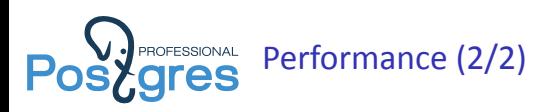

- ▶ Ускорение jsonb функций
- ▶ Скоростной truncate() удаление буферов за один просмотр
- ▶ old\_snapshot\_threshold vs индексы
- **LISTEN менее дорогой (~300 слушателей)**
- ▶ Avoid full index for GIN

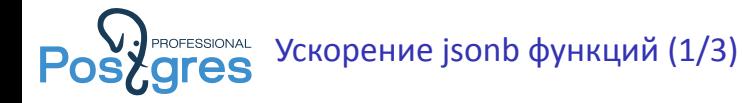

commit 1a2983231d9080bfa06cfbf38d5415b5d71eea91 Author: Alvaro Herrera <alvherre@alvh.no-ip.org> Date: Fri Sep 20 20:18:11 2019 -0300

Split out code into new getKeyJsonValueFromContainer()

The new function stashes its output value in a JsonbValue that can be passed in by the caller, which enables some of them to pass stack-allocated structs -- saving palloc cycles. It also allows some callers that know they are handling a jsonb object to use this new jsonb object-specific API, instead of going through generic container findJsonbValueFromContainer.

Author: Nikita Glukhov Discussion: https://postgr.es/m/7c417f90-f95f-247e-ba63-d95e39c0ad14@postgrespro.ru

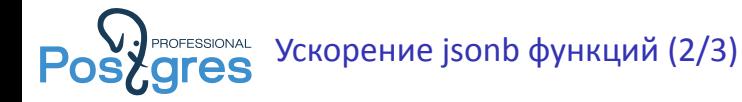

commit dbb9aeda9959d8a8f463e841b69dfa04afc67a3a Author: Alvaro Herrera <alvherre@alvh.no-ip.org> Date: Fri Sep 20 19:18:24 2019 -0300

Optimize get\_jsonb\_path\_all avoiding an iterator

Instead of creating an iterator object at each step down the JSONB object/array, we can just just examine its object/array flags, which is faster. Also, use the recently introduced JsonbValueAsText instead of open-coding the same thing, for code simplicity.

Author: Nikita Glukhov Discussion: https://postgr.es/m/7c417f90-f95f-247e-ba63-d95e39c0ad14@postgrespro.ru

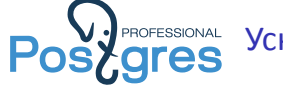

**РАСРЕБЗЮЛАL УСКОРЕНИЕ jsonb функций (3/3)** 

commit abb014a63106653f2872a3b1662a79ab80d4dcbb Author: Alvaro Herrera <alvherre@alvh.no-ip.org> Date: Fri Sep 20 18:34:31 2019 -0300

Refactor code into new JsonbValueAsText, and use it more

jsonb\_object\_field\_text and jsonb\_array\_element\_text both contained identical copies of this code, so extract that into new routine JsonbValueAsText. This can also be used in other places, to measurable performance benefit: the jsonb\_each() and jsonb\_array\_elements() functions can use it for outputting text forms instead of their less efficient current implementation (because we no longer need to build intermediate a jsonb representation of each value).

Author: Nikita Glukhov Discussion: https://postgr.es/m/7c417f90-f95f-247e-ba63-d95e39c0ad14@postgrespro.ru

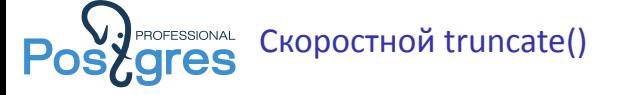

commit 6d05086c0a79e50d8e91ed953626ec7280cd2481 Author: Fujii Masao <fujii@postgresql.org> Date: Tue Sep 24 17:31:26 2019 +0900 Speedup truncations of relation forks. When a relation is truncated, shared\_buffers needs to be scanned so that any buffers for the relation forks are invalidated in it. Previously, shared\_buffers was scanned for each relation forks, i.e., MAIN, FSM and VM, when VACUUM truncated off any empty pages at the end of relation or TRUNCATE truncated the relation in place. Since shared\_buffers needed to be scanned multiple times, it could take a long time to finish those commands especially when shared\_buffers was large. This commit changes the logic so that shared\_buffers is scanned only one time for those three relation forks. Author: Kirk Jamison Reviewed-by: Masahiko Sawada, Thomas Munro, Alvaro Herrera, Takayuki Tsunakawa and Fujii Masao Discussion: https://postgr.es/m/D09B13F772D2274BB348A310EE3027C64E2067@g01jpexmbkw24

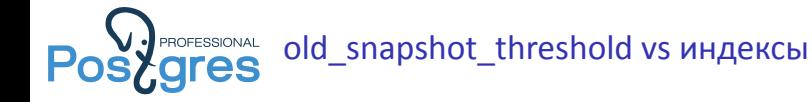

commit bf9a60ee3349a2f2dc5fe6d571a8d39cfc634371 Author: Kevin Grittner <kgrittn@postgresql.org> Date: Fri Jun 10 09:25:31 2016 -0500

Fix interaction between CREATE INDEX and "snapshot too old".

Since indexes are created without valid LSNs, an index created while a snapshot older than old\_snapshot\_threshold existed could cause queries to return incorrect results when those old snapshots were used, if any relevant rows had been subject to early pruning before the index was built. Prevent usage of a newly created index until all such snapshots are released, for relations where this can happen.

Questions about the interaction of "snapshot too old" with index creation were initially raised by Andres Freund.

Reviewed by Robert Haas.

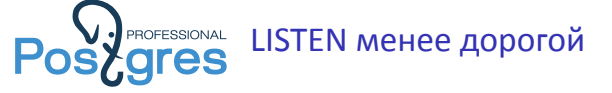

commit 51004c7172b5c35afac050f4d5849839a06e8d3b Author: Tom Lane <tgl@sss.pgh.pa.us> Date: Sun Sep 22 11:46:29 2019 -0400

Make some efficiency improvements in LISTEN/NOTIFY.

Move the responsibility for advancing the NOTIFY queue tail pointer from the listener(s) to the notification sender, and only have the sender do it once every few queue pages, rather than after every batch of notifications as at present. This reduces the number of times we execute asyncQueueAdvanceTail, and reduces contention when there are multiple listeners (since that function requires exclusive lock). This change relies on the observation that we don't really need the tail pointer to be exactly up-to-date. It's certainly not necessary to attempt to release disk space more often than once per SLRU segment. The only other usage of the tail pointer is that an incoming listener, if it's the only listener in its database, will need to scan the queue forward from the tail; but that's surely a less performance-critical path than routine sending and receiving of notifies. We compromise by advancing the tail pointer after every 4 pages of output, so that it shouldn't get more than a few pages behind.

Also, when sending signals to other backends after adding notify message(s) to the queue, recognize that only backends in our own dat ARETHAP ERPECTOR TO CAPE about those messaged "AREN OT POSTFIC ALLET" NAVATA

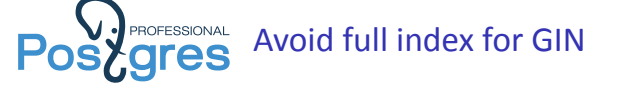

commit 4b754d6c16e16cc1a1adf12ab0f48603069a0efd Author: Alexander Korotkov <akorotkov@postgresql.org> Date: Sat Jan 18 01:11:39 2020 +0300

Avoid full scan of GIN indexes when possible

The strategy of GIN index scan is driven by opclass-specific extract\_query method. This method that needed search mode is GIN\_SEARCH\_MODE\_ALL. This mode means that matching tuple may contain none of extracted entries. Simple example is '!term' tsquery, which doesn't need any term to exist in matching tsvector.

In order to handle such scan key GIN calculates virtual entry, which contains all TIDs of all entries of attribute. In fact this is full scan of index attribute. And typically this is very slow, but allows to handle some queries correctly in GIN. However, current algorithm calculate such virtual entry for each GIN\_SEARCH\_MODE\_ALL scan key even if they are multiple for the same attribute. This is clearly not optimal.

This commit improves the situation by introduction of "exclude only" scan keys<br>Such scan keys are not capable to return set of matching TIDs. Instead, they Such scan keys are not capable to return set of matching TIDs. Instead, they are capable only to filter TIDs produced by normal scan keys. Therefore, each attribute should contain at least one normal scan key, while rest of them may be "exclude only" if search mode is GIN\_SEARCH\_MODE\_ALL. Александр Коротков Что нам ждать от PostgreSQL 13? 14 / 47

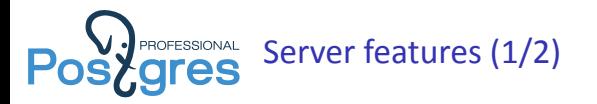

- ▶ Random UUID generation in core
- $\blacktriangleright$  Corruption error code
- ▶ min/max для pg\_lsn
- ▶ FTS для греческого языка
- ▶ CREATE DATABASE ... LOCALE = ...
- ▶ Parallel vacuum indexes
- ▶ ignore\_invalid\_pages GUC

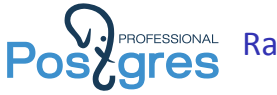

# Random UUID generation in core

commit 5925e5549890416bcf588334d9d0bc99f8ad6c7f Author: Peter Eisentraut <peter@eisentraut.org> Date: Sun Jul 14 14:30:27 2019 +0200

Add gen\_random\_uuid function

This adds a built-in function to generate UUIDs.

PostgreSQL hasn't had a built-in function to generate a UUID yet, relying on external modules such as uuid-ossp and pgcrypto to provide one. Now that we have a strong random number generator built-in, we can easily provide a version 4 (random) UUID generation function.

This patch takes the existing function gen\_random\_uuid() from pgcrypto and makes it a built-in function. The pgcrypto implementation now internally redirects to the built-in one.

Reviewed-by: Fabien COELHO <coelho@cri.ensmp.fr> Discussion: https://www.postgresql.org/message-id/6a65610c-46fc-2323-6b78-e8086340a325@2ndquadrant.com

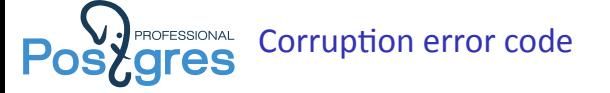

commit fd6ec93bf890314ac694dc8a7f3c45702ecc1bbd Author: Peter Eisentraut <peter@eisentraut.org> Date: Thu Aug 1 11:05:08 2019 +0200

Add error codes to some corruption log messages

In some cases we have elog(ERROR) while corruption is certain and we can give a clear error code ERRCODE\_DATA\_CORRUPTED or ERRCODE\_INDEX\_CORRUPTED.

Author: Andrey Borodin <x4mmm@yandex-team.ru> Discussion: https://www.postgresql.org/message-id/flat/25F6C686-6442-4A6B-BAF8-A6F7B84B16DE@yandex-team.ru

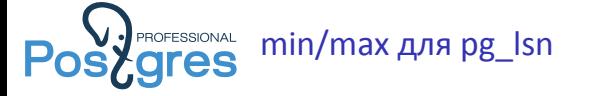

commit 313f87a17155a6dbd27a3ce687cf59bd171fe75e Author: Michael Paquier <michael@paquier.xyz> Date: Fri Jul 5 12:21:11 2019 +0900

Add min() and max() aggregates for pg\_lsn

This is useful for monitoring, when it comes for example to calculations of WAL retention with replication slots and delays with a set of standbys.

Bump catalog version.

Author: Fabrízio de Royes Mello Reviewed-by: Surafel Temesgen Discussion: https://postgr.es/m/CAFcNs+oc8ZoHhowA4rR1GGCgG8QNgK\_TOwPRVYQo5rYy8\_PXzA@mail.gmail.com

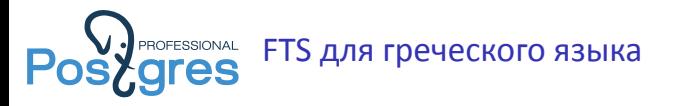

commit 7b925e12703652fef63a2fbbb28d3407b2971d6e Author: Peter Eisentraut <peter@eisentraut.org> Date: Thu Jul 4 13:10:41 2019 +0200

Sync our Snowball stemmer dictionaries with current upstream

The main change is a new stemmer for Greek. There are minor changes in the Danish and French stemmers.

Author: Panagiotis Mavrogiorgos <pmav99@gmail.com>

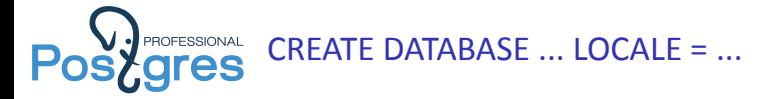

commit 06140c201b982436974d71e756d7331767a41e57 Author: Peter Eisentraut <peter@eisentraut.org> Date: Tue Jul 23 14:40:42 2019 +0200

Add CREATE DATABASE LOCALE option

This sets both LC\_COLLATE and LC\_CTYPE with one option. Similar behavior is already supported in initdb, CREATE COLLATION, and createdb.

Reviewed-by: Fabien COELHO <coelho@cri.ensmp.fr> Discussion: https://www.postgresql.org/message-id/flat/d9d5043a-dc70-da8a-0166-1e218e6e34d4\%402ndquadrant.com

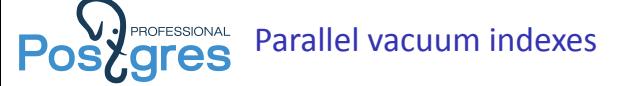

commit 40d964ec997f64227bc0ff5e058dc4a5770a70a9 Author: Amit Kapila <akapila@postgresql.org> Date: Mon Jan 20 07:57:49 2020 +0530

Allow vacuum command to process indexes in parallel.

This feature allows the vacuum to leverage multiple CPUs in order to process indexes. This enables us to perform index vacuuming and index cleanup with background workers. This adds a PARALLEL option to VACUUM command where the user can specify the number of workers that can be used to perform the command which is limited by the number of indexes on a table. Specifying zero as a number of workers will disable parallelism. This option can't be used with the FULL option.

Each index is processed by at most one vacuum process. Therefore parallel vacuum can be used when the table has at least two indexes.

The parallel degree is either specified by the user or determined based on the number of indexes that the table has, and further limited by max\_parallel\_maintenance\_workers. The index can participate in parallel  $vacuum$  iff it's size is greater than min\_parallel\_index\_scan\_size.

Author: Masahiko Sawada and Amit Kapila Reviewed-by: Dilip Kumar, Amit Kapila, Robert Haas, Tomas Vondra, MahemdPrap Singh and Sergei Kornilov Чтонам ждать от PostgreSQL 13? 21/47

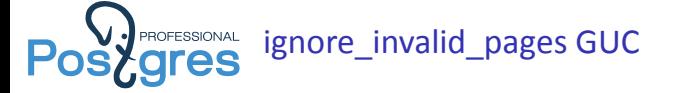

commit 41c184bc642b25f67fb1d8ee290f28805fa5a0b4 Author: Fujii Masao <fujii@postgresql.org> Date: Wed Jan 22 11:56:34 2020 +0900

Add GUC ignore\_invalid\_pages.

Detection of WAL records having references to invalid pages during recovery causes PostgreSQL to raise a PANIC-level error, aborting the recovery. Setting ignore\_invalid\_pages to on causes the system to ignore those WAL records (but still report a warning), and continue recovery. This behavior may cause crashes, data loss, propagate or hide corruption, or other serious problems. However, it may allow you to get past the PANIC-level error, to finish the recovery, and to cause the server to start up.

Author: Fujii Masao Reviewed-by: Michael Paquier Discussion: https://www.postgresql.org/message-id/CAHGQGwHCK6f77yeZD4MHOnN+PaTf6XiJfEB+Ce7SksSHjeAWtg@mail.gmail.com

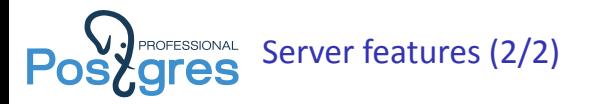

- ▶ log\_min\_duraƟon\_sample / log\_statement\_sample\_rate
- ▶ .datetime() in JSONPATH
- ▶ ALTER STATISTICS [IF EXISTS] ... SET STATISTICS ...
- ▶ DROP DATABASE ... FORCE
- $\blacktriangleright$  gcd(), lmc()
- ▶ jsonb\_set\_lax()
- ▶ ANALYZE progress report

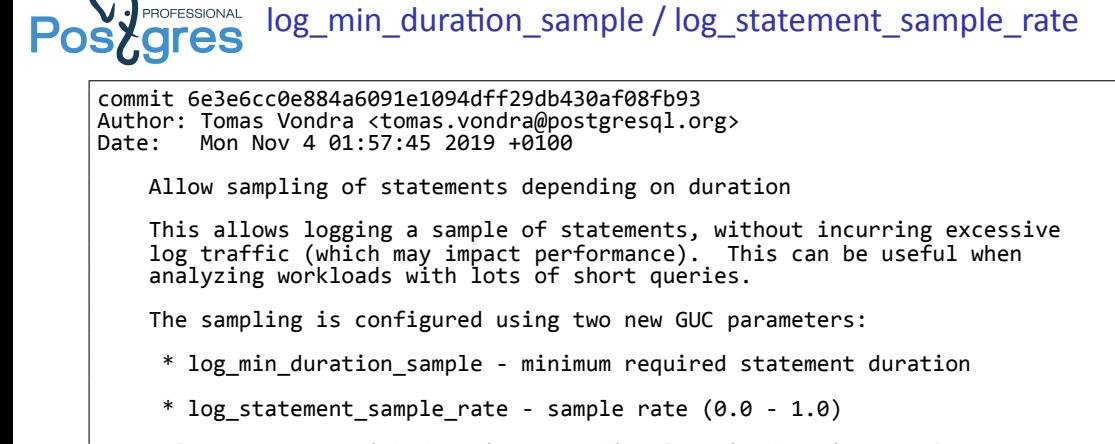

Only statements with duration exceeding log\_min\_duration\_sample are considered for sampling. To enable sampling, both those GUCs have to be set correctly.

The existing log\_min\_duration\_statement GUC has a higher priority, i.e. statements with duration exceeding log\_min\_duration\_statement will be always logged, irrespectedly of how the sampling is configured. This means only configurations<br>Александр Коротков *Александр Коротков* и Александр Коротков и Салександр Коротков и Салександр Коротков и Салек

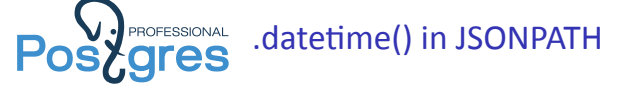

commit bffe1bd68457e43925c362d8728ce3b25bdf1c94 Author: Alexander Korotkov <akorotkov@postgresql.org> Date: Wed Sep 25 21:54:14 2019 +0300

Implement jsonpath .datetime() method

This commit implements jsonpath .datetime() method as it's specified in SQL/JSON standard. There are no-argument and single-argument versions of this method. No-argument version selects first of ISO datetime formats matching input string. Single-argument version accepts template string as its argument.

Additionally to .datetime() method itself this commit also implements comparison ability of resulting date and time values. There is some difficulty because exising jsonb\_path\_\*() functions are immutable, while comparison of timezoned and non-timezoned types involves current timezone. At first, current timezone could be changes in session. Moreover, timezones themselves are not immutable and could be updated. This is why we let existing immutable functions throw errors on such non-immutable comparison. In the same time this commit provides jsonb\_path\_\*\_tz() functions which are stable and support operations involving timezones. As new functions are added to the system catalog, catversion is bumped.

Support of .datetime() method was the only blocker prevents T832 from being<br>managements of latetime cal features tut is unprevening prevents 1832 from being marked as  $\mathbb{R}^{n}$  and  $\mathbb{R}^{n}$  as supported. It is updated to  $\mathbb{R}^{n}$  and  $\mathbb{R}^{n}$  and  $\mathbb{R}^{n}$  and  $\mathbb{R}^{n}$ 

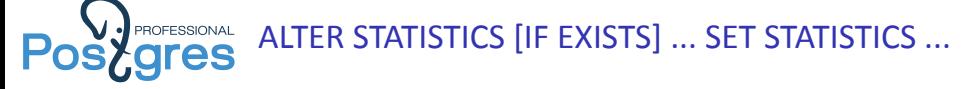

commit d06215d03b50c264a0f31e335b895ee1b6753e68 Author: Tomas Vondra <tomas.vondra@postgresql.org> Date: Tue Sep 10 20:09:27 2019 +0200

Allow setting statistics target for extended statistics

When building statistics, we need to decide how many rows to sample and how accurate the resulting statistics should be. Until now, it was not possible to explicitly define statistics target for extended statistics objects, the value was always computed from the per-attribute targets with a fallback to the system-wide default statistics target.

That's a bit inconvenient, as it ties together the statistics target set for per-column and extended statistics. In some cases it may be useful to require larger sample / higher accuracy for extended statics (or the other way around), but with this approach that's not possible.

So this commit introduces a new command, allowing to specify statistics target for individual extended statistics objects, overriding the value derived from per-attribute targets (and the system default).

ALTER STATISTICS stat\_name SET STATISTICS target\_value;

When determining statistics target for an extended statistics object we first and we this explicitly set value. When this value  $\ell$  is  $\ell$  fall

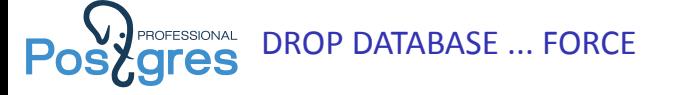

commit 1379fd537f9fc7941c8acff8c879ce3636dbdb77

Author: Amit Kapila <akapila@postgresql.org> Date: Tue Nov 12 11:06:13 2019 +0530 Introduce the 'force' option for the Drop Database command. This new option terminates the other sessions connected to the target database and then drop it. To terminate other sessions, the current user must have desired permissions (same as pg\_terminate\_backend()). We don't allow to terminate the sessions if prepared transactions, active logical replication slots or subscriptions are present in the target database. Author: Pavel Stehule with changes by me Reviewed-by: Dilip Kumar, Vignesh C, Ibrar Ahmed, Anthony Nowocien, Ryan Lambert and Amit Kapila Discussion: https://postgr.es/m/CAP\_rwwmLJJbn70vLOZFpxGw3XD7nLB\_7+NKz46H5EOO2k5H7OQ@mail.gmail.com

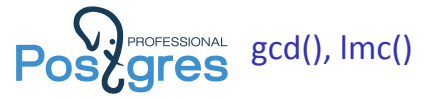

commit 13661ddd7eaec7e2809ff5c29fc14653b6161036 Author: Dean Rasheed <dean.a.rasheed@gmail.com> Date: Sat Jan 25 14:00:59 2020 +0000

Add functions gcd() and lcm() for integer and numeric types.

These compute the greatest common divisor and least common multiple of a pair of numbers using the Euclidean algorithm.

Vik Fearing, reviewed by Fabien Coelho.

Discussion: https://postgr.es/m/adbd3e0b-e3f1-5bbc-21db-03caf1cef0f7@2ndquadrant.com

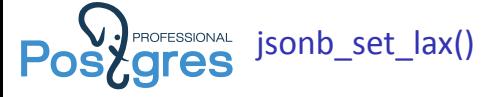

commit a83586b5543b948f9e621462537a7303b113c482 Author: Andrew Dunstan <andrew@dunslane.net> Date: Fri Jan 17 11:41:35 2020 +1030 Add a non-strict version of jsonb\_set

jsonb\_set\_lax() is the same as jsonb\_set, except that it takes and extra argument that specifies what to do if the value argument is NULL. The default is 'use\_json\_null'. Other possibilities are 'raise\_exception', 'return\_target' and 'delete\_key', all these behaviours having been suggested as reasonable by various users.

Discussion: https://postgr.es/m/375873e2-c957-3a8d-64f9-26c43c2b16e7@2ndQuadrant.com

Reviewed by: Pavel Stehule

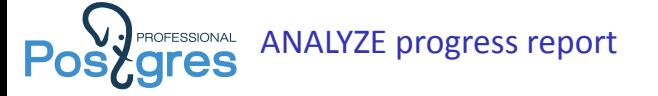

commit a166d408eb0b35023c169e765f4664c3b114b52e Author: Alvaro Herrera <alvherre@alvh.no-ip.org> Date: Wed Jan 15 11:02:09 2020 -0300

Report progress of ANALYZE commands

This uses the progress reporting infrastructure added by c16dc1aca5e0, adding support for ANALYZE.

Co-authored-by: Álvaro Herrera <alvherre@alvh.no-ip.org> Co-authored-by: Tatsuro Yamada <tatsuro.yamada.tf@nttcom.co.jp> Reviewed-by: Julien Rouhaud, Robert Haas, Anthony Nowocien, Kyotaro Horiguchi, Vignesh C, Amit Langote

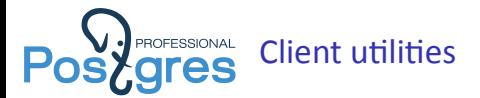

- ▶ \d pg\_toast\* показ индексов и родительской таблицы (-E)
- ▶ \dA table access methods
- ▶ Дополнение CREATE TYPE
- ▶ Дополнение CREATE OR REPLACE
- $\rightarrow$  pgbench partitioned account
- ▶ vacuumdb –parallel

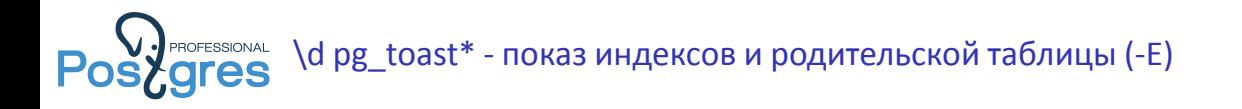

commit eb5472da9f83c2e432ac27a053929947e354d20c Author: Tom Lane <tgl@sss.pgh.pa.us> Date: Tue Jul 23 15:25:56 2019 -0400

Improve psql's \d output for TOAST tables.

Add the name of the owning table to the footers for a TOAST table. Also, show all the same footers as for a regular table (in practice, this adds the index and perhaps the tablespace and access method).

Justin Pryzby, reviewed by Fabien Coelho

Discussion: https://postgr.es/m/20190422154902.GH14223@telsasoft.com

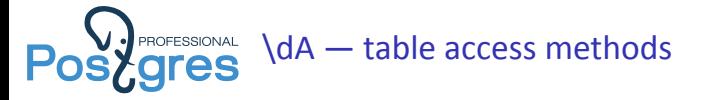

commit d3a5fc17ebdbeaec81bec1f41e304485b3292da3 Author: Andres Freund <andres@anarazel.de> Date: Fri Mar 29 08:59:40 2019 -0700 Show table access methods as such in psql's \dA. Previously we didn't display a type for table access methods. Author: Haribabu Kommi Discussion: CAJrrPGeeYOqP3hkZyohDx\_8dot4zvPuPMDBmhJ=iC85cTBNeYw@mail.gmail.com

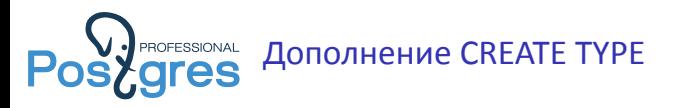

commit 71851e9ab7ac8409fabc6f64273149aa71fa29f5 Author: Michael Paquier <michael@paquier.xyz> Date: Mon Aug 19 16:33:24 2019 +0900

Fix tab completion for CREATE TYPE in psql

Oversight in 7bdc655.

Author: Alexander Lakhin Discussion: https://postgr.es/m/5da8e325-c665-da95-21e0-c8a99ea61fbf@gmail.com

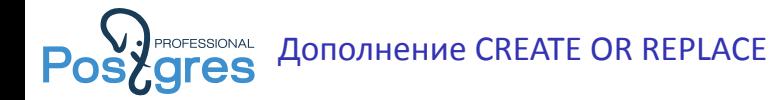

Add tab completion for CREATE OR REPLACE in psql.

Author: Shenhao Wang Discussion: https://postgr.es/m/63580B24E208E3429D94153A03C68E0901AA8002D5@G08CNEXMBPEKD02.g08.fujitsu.local

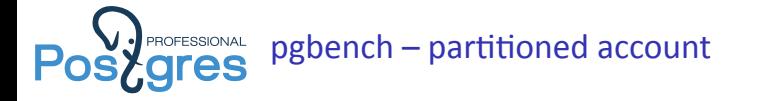

commit b1c1aa53182372e907f3f7f090e7eb5f432a4c9a Author: Amit Kapila <akapila@postgresql.org> Date: Tue Oct 1 09:50:26 2019 +0530 pgbench: add --partitions and --partition-method options. These new options allow users to partition the pgbench\_accounts table by specifying the number of partitions and partitioning method. The values allowed for partitioning method are range and hash. This feature allows users to measure the overhead of partitioning if any. Author: Fabien COELHO Reviewed-by: Amit Kapila, Amit Langote, Dilip Kumar, Asif Rehman, and Alvaro Herrera Discussion: https://postgr.es/m/alpine.DEB.2.21.1907230826190.7008@lancre

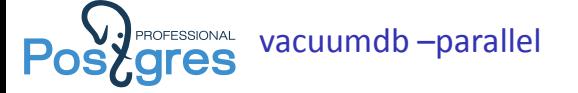

commit 47bc9ced0d0e96523e2c639c7066c9aede189ed7

Author: Amit Kapila <akapila@postgresql.org> Date: Wed Jan 29 11:08:50 2020 +0530 Add --parallel option to vacuumdb command. Commit 40d964ec99 allowed vacuum command to leverage multiple CPUs by invoking parallel workers to process indexes. This commit provides a '--parallel' option to specify the parallel degree used by vacuum command.

Author: Masahiko Sawada, with few modifications by me Reviewed-by: Mahendra Singh and Amit Kapila Discussion: https://postgr.es/m/CAD21AoDTPMgzSkV4E3SFo1CH\_x50bf5PqZFQf4jmqjk-C03BWg@mail.gmail.com

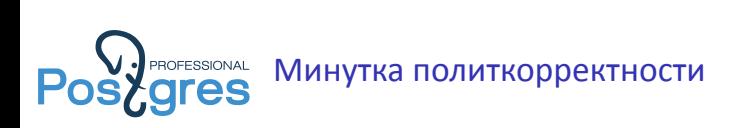

PostgreSQL окончательно освободился от термина "slave".

- ▶ Replication: "slave" => "standby".
- ▶ Partitioning: "master" => "root", "slave" => "leaf".

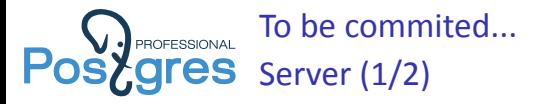

- ▶ SQL/JSON: Standard clauses https://commitfest.postgresql.org/27/1472/ https://commitfest.postgresql.org/27/1473/
- ▶ Incremental Materialized View Maintenance https://commitfest.postgresql.org/27/2138/
- ▶ Anycompatible (coalesce, greatest etc) https://commitfest.postgresql.org/27/1911/

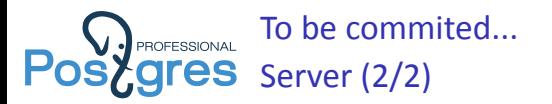

- ▶ INSERT .. SET .. https://commitfest.postgresql.org/27/2218/
- ▶ REINDEX .. [TABLESPACE] https://commitfest.postgresql.org/27/2269/
- ▶ CREATE OR REPLACE TRIGGER https://commitfest.postgresql.org/27/2307/

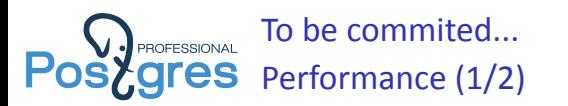

- ▶ Incremental sort https://commitfest.postgresql.org/27/1124/
- ▶ Remove self join https://commitfest.postgresql.org/27/1712/
- ▶ Autoprepare

https://commitfest.postgresql.org/27/1747/

- ▶ KNN-Btree https://commitfest.postgresql.org/27/1804/
- $\blacktriangleright$  Btree deduplication

https://commitfest.postgresql.org/27/2202/

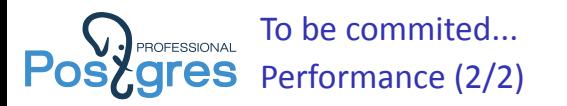

- ▶ Index Skip Scan https://commitfest.postgresql.org/27/1741/
- ▶ Hash group on disk https://commitfest.postgresql.org/27/2201/
- ▶ Empty materialize node

https://www.postgresql.org/message-id/flat/

a373827a-260c-2b05-e7e6-32f4135ec093%40postgrespro.ru

▶ GROUP BY optimization

https://www.postgresql.org/message-id/flat/

7c79e6a5-8597-74e8-0671-1c39d124c9d6%40sigaev.ru

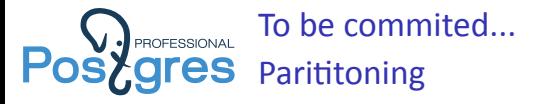

- ▶ Join двух партиционированных таблиц https://commitfest.postgresql.org/27/1553/
- ▶ Join партицированной и не партицированной таблицы https://commitfest.postgresql.org/27/2249/
- ▶ Логическая репликация отдельных патиций https://commitfest.postgresql.org/27/2301/

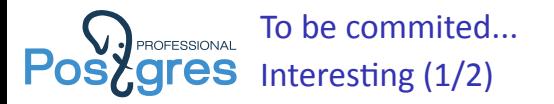

- $\triangleright$  Row filtering for logical replication https://commitfest.postgresql.org/26/2270/
- $\blacktriangleright$  Generic type subscription https://commitfest.postgresql.org/26/1062/
- $\blacktriangleright$  Global temporary table https://commitfest.postgresql.org/26/2233/
- $\triangleright$  Multiple extended statistics https://commitfest.postgresql.org/27/2421/

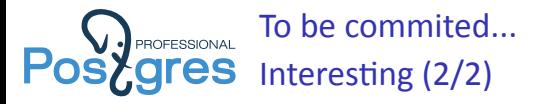

### ▶ BRIN multi-range and bloom indexes

https://www.postgresql.org/message-id/c1138ead-7668-f0e1-0638-c3be3237e812% 402ndquadrant.com

#### ▶ Opclass parameters

https://www.postgresql.org/message-id/d22c3a18-31c7-1879-fc11-4c1ce2f5e5af% 40postgrespro.ru

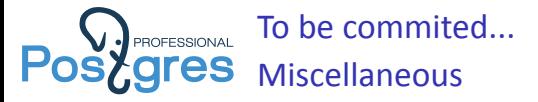

- $\rightarrow$  pgbench  $-$  pseudo-random permutation https://commitfest.postgresql.org/26/1736/
- ▶ pgrename\_temp() https://commitfest.postgresql.org/26/2230/
- ▶ Shared-memory stats collector https://commitfest.postgresql.org/26/1708/
- ▶ Page number in error context of vacuum https://commitfest.postgresql.org/27/2361/

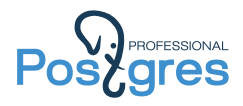

# Спасибо за внимание!